# Factores con forcats : : **GUÍA RÁPIDA**

El paquete **forcats** proporciona herramientas para trabajar con factores, que son la estructura de datos de R para datos categóricos.

### Factores

R representa datos categóricos con factores. Un **factor** es un vector entero con **niveles** que almacenan un conjunto

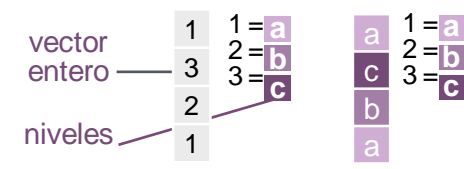

almacenado muestra

de asignaciones entre enteros y valores categóricos. Al ver un factor, R no muestra los números enteros, sino los niveles asociados a ellos.

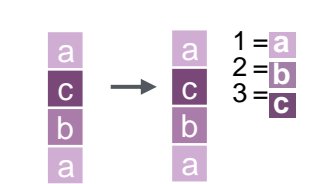

**b a**

**a**

 $1 =$  $2 =$  $\frac{2}{3}$  $\frac{1}{6}$ 

**c**

**c**

**a**

**a**  $\frac{1}{2}$  $\frac{1}{2}$ 

 $\frac{a}{c}$  $\frac{8}{5}$ 

c b

**a a** a

*Crear un factor con factor()*  $factor(x = character(), levels,$  $labels = levels$ , exclude = NA, ordered = is.ordered(x), nmax = NA**)** Convertir un vector a un factor. Además **as\_factor()**. **f <- factor(c("a", "c", "b", "a"),** 

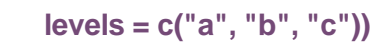

*Devuelve sus niveles con levels()* **levels(**x**)** Devolver/establecer los niveles de un factor. levels(f); levels(f) <-  $c("x", "y", "z")$ 

*Use unclass() to see its structure*

## Inspeccionar Factores

**b a**

**c**

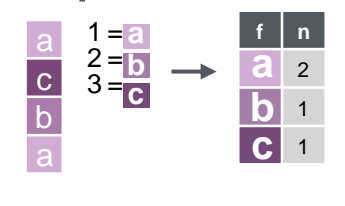

**fct\_count(**f, sort = FALSE, prop = FALSE**)** Cuente el número de valores en cada nivel. fct\_count(f)

**fct\_match(**f, lvls**)** Comprobar si hay niveles en f.  $fct$  match $(f, "a")$ 

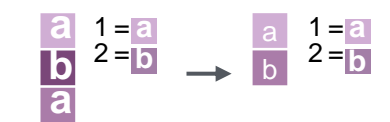

**fct\_unique(**f**)** Devolver los valores únicos, eliminando los duplicados. fct\_unique(f)

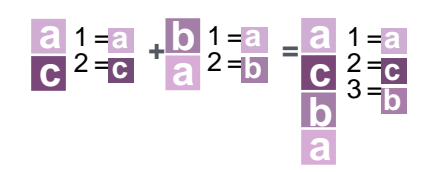

**fct\_c(**…**)** Combinar factores con diferentes niveles. Además **fct\_cross()**. **f1 <- factor(c("a", "c")) f2 <- factor(c("b", "a"))** fct\_c(f1, f2)

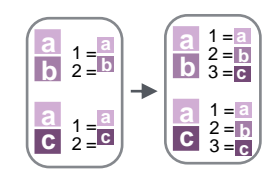

**fct** unify(fs, levels  $=$ lvls\_union(fs)**)** Estandarizar los niveles a través de una lista de factores. fct\_unify(list(f2, f1))

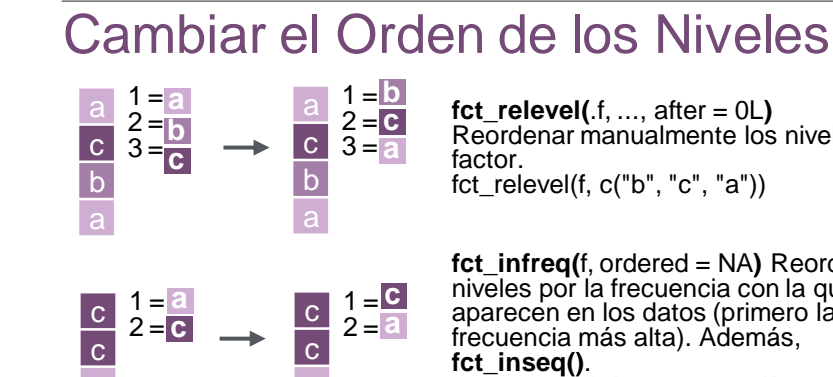

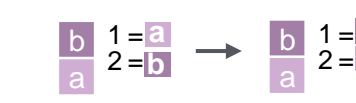

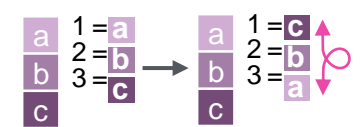

*f4 <- factor(c("a","b","c"))* fct\_rev(f4)

fct\_infreq(f3)

**b a**

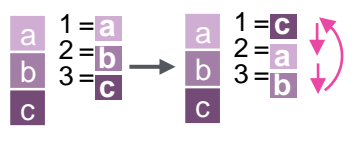

**fct\_shift(**f**)** Cambia los niveles a la izquierda ó a la derecha, envolviéndolos alrededor del extremo. fct\_shift(f4)

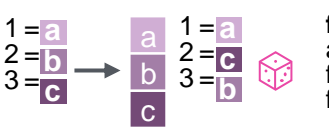

**fct** shuffle( $f, n = 1L$ ) Permutar aleatoriamente el orden de los niveles de factor. fct\_shuffle(f4)

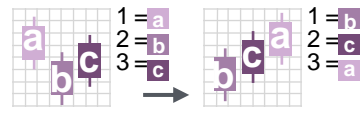

b c

> $fct\_reorder(.f, .x, .fun = median,$ ..., .desc = FALSE**)** Reordenar los niveles por su relación con otra variable. boxplot( PlantGrowth, weight  $\sim$  fct reorder(group, weight)

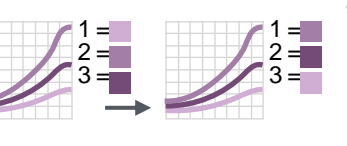

) **fct\_reorder2(**.f, .x, .y, .fun =  $last2, ...,$ .desc = TRUE**)** Reordene los niveles por sus valores finales cuando se trazan con otras dos variables. ggplot( diamonds, aes( carat, price, color = fct\_reorder2(color, carat, price) )) +

geom\_smooth()

### Cambiar el Valor de los Niveles **fct\_recode(**.f, ...**)** Cambie manualmente Reordenar manualmente los niveles de **a**  $\mathbf{v}$   $\frac{1}{2}$  =  $\mathbf{v}$ los niveles. También fct\_relabel() que  $1 = a$  $2 =$  $2 =$ obedece a la sintaxis purrr::map para **c**  $\overline{Z}$   $3 = \frac{2}{7}$  $\frac{2}{3}$  $\frac{1}{6}$  $\frac{1}{6}$  $\rightarrow$ aplicar una función o expresión a cada **z c b v x** nivel. **a** fct\_recode(f,  $v = "a", x = "b", z = "c")$ **fct\_infreq(**f, ordered = NA**)** Reordene los  $fct_{relabel}(f, ~\sim$  paste0("x", .x)) niveles por la frecuencia con la que aparecen en los datos (primero la **a 2**  $1 = 2$  $1 = a$  $2 = 1$ **fct\_anon(**f, prefix = ""**) f3 <- factor(c("c", "c", "a"))**  $2 =$ **c**  $\frac{2}{3}$  $\frac{1}{6}$ **1**  $3 = 3$ Anonimizar niveles con enteros **c b 3** aleatorios. fct\_anon(f) **a 2 fct\_inorder(**f, ordered = NA**)** Reordenar los niveles por el orden en el que aparecen en los datos. fct\_inorder(f2) **a c**  $\mathbf{x}$   $1 = \mathbf{x}$  $1 =$ **a fct\_collapse(**.f, …, other\_level = NULL**)**  $2 =$  $2 = c$ **c b** Contraer niveles en grupos definidos  $\rightarrow$ **fct\_rev(**f**)** Orden de nivel inverso.  $3 =$ manualmente. **c x b** fct\_collapse(f,  $x = c("a", "b")$ ) **a x fct\_lump\_min(**f, min, w = NULL, other\_level = "Other"**)** Agrupa los **a**  $\frac{a}{2}$   $\frac{1}{2}$  =  $\frac{a}{2}$  $1 = a$ factores que aparecen menos de un  $2 =$  $2 =$ <sub>Other</sub> **c**  $\frac{2}{3} = \frac{b}{c}$   $\longrightarrow$  other mínimo de veces. Además, **c b** Other **fct\_lump\_n(), fct\_lump\_prop(),** y **fct\_lump\_lowfreq()**. **a a**  $fct_lump_min(f, min = 2)$ **a**  $\overline{a}$   $\overline{1}$  =  $\overline{a}$  $1 =$ **a fct\_other(**f, keep, drop, other\_level =  $2 =$  $2 =$ **c b b** "Other"**)** Reemplace los niveles con  $3 =$  $\frac{Other}{Ot}$  3 =  $\frac{Ot}{Ot}$ **c** "other." **b b** fct other(f, keep =  $c("a", "b")$ ) **a a** Combinar Factores **Combinar Factores Agregar o Quitar Niveles fct\_drop(**f, only**)** Eliminar los niveles no **a a**  $1 =$ **a**  $1 =$ **a** utilizados.

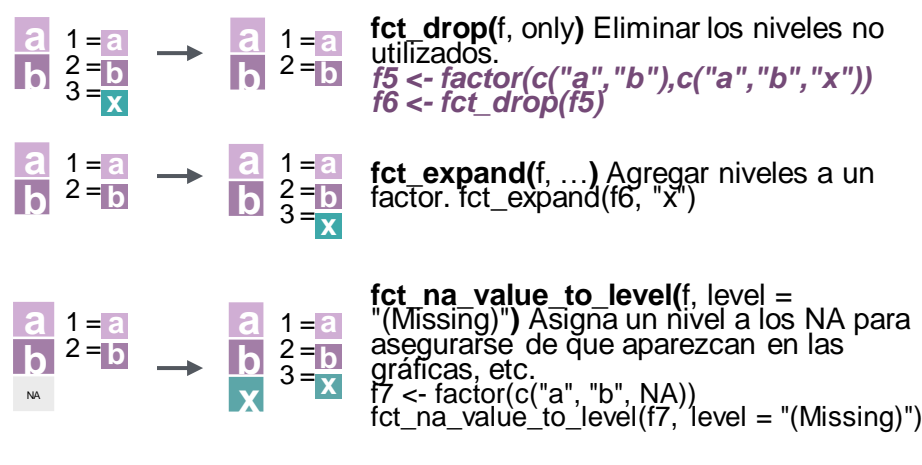

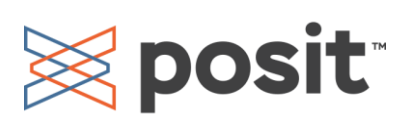